# Bugs & Wish list

Create smarty\_modifier\_slug | Tiki Wiki CMS Groupware :: Development

## [Create smarty\\_modifier\\_slug](https://dev.tiki.org/item7075-Create-smarty_modifier_slug)

Status

**a** Closed

Subject

Create smarty\_modifier\_slug

Version

20.x

Category

Easy for Newbie Dev

Feature Templates (Smarty)

Resolution status Fixed or Solved

Submitted by Jonny Bradley

Volunteered to solve Jonny Bradley

Lastmod by Jonny Bradley

Rating

#### \*\*\*\*\*\*\*\*\*\*\*\*\*\*\*\*\*\*\*\*\*\*\*\*\*\*\*\*\*\*\*\*

#### Description

I'm finding i need a consistent way of creating urls with a sefurl version of the title (usually) on tracker items, and i'm doing loads of title|replace:' ':'-' which leads to mess.

So i need to make smarty modifier slug() to do that as title|slug to obey the pref setting for it. So just a reminder fo myself really, unless someone else wants to have a go!

(don't forget about / chars )

Solution Added in [r70072](http://sourceforge.net/p/tikiwiki/code/70072) for Tiki 20.0 Importance  $\overline{2}$ Easy to solve? 8 Priority

Demonstrate Bug (Tiki 19+) Please demonstrate your bug on show2.tikiwiki.org Version: trunk ▼ [Create show2.tikiwiki.org instance](#page--1-0) Ticket ID 7075 Created Thursday 09 May, 2019 10:57:30 GMT-0000 by Jonny Bradley LastModif Friday 24 May, 2019 16:26:11 GMT-0000

### Comments

## Attachments

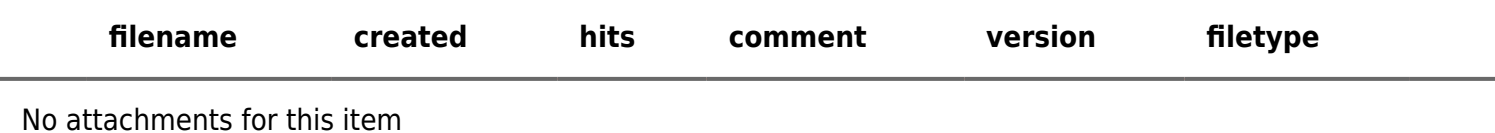

The original document is available at [https://dev.tiki.org/item7075-Create-smarty\\_modifier\\_slug](https://dev.tiki.org/item7075-Create-smarty_modifier_slug)

[Show PHP error messages](https://dev.tiki.org/tiki-view_tracker_item.php)